**ПЕРВОЕ ВЫСШЕЕ ТЕХНИЧЕСКОЕ УЧЕБНОЕ ЗАВЕДЕНИЕ РОССИИ**

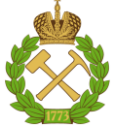

**МИНИСТЕРСТВО НАУКИ ВЫСШЕГО ОБРАЗОВАНИЯ И РОССИЙСКОЙ ФЕДЕРАЦИИ федеральное государственное бюджетное образовательное учреждение высшего образования САНКТ-ПЕТЕРБУРГСКИЙ ГОРНЫЙ УНИВЕРСИТЕТ**

**СОГЛАСОВАНО**

**УТВЕРЖДАЮ**

**\_\_\_\_\_\_\_\_\_\_\_\_\_\_\_\_\_\_\_\_\_\_**

**Руководитель ОПОП ВО доцент И.И. Растворова**

\_\_\_\_\_\_\_\_\_\_\_\_\_\_\_\_\_\_\_\_\_\_\_\_\_

**Проректор по образовательной деятельности доцент Д.Г. Петраков**

# **РАБОЧАЯ ПРОГРАММА ДИСЦИПЛИНЫ**

# **ЭЛЕКТРОПРИВОД С ШАГОВЫМИ И ВЕНТИЛЬНЫМИ ДВИГАТЕЛЯМИ**

**Уровень высшего образования:** *Магистратура*  **Направление подготовки:** *11.04.04 –Электроника и наноэлектроника* **Направленность (профиль):** *Силовая электроника*  **Квалификация выпускника:** *магистр* **Форма обучения:** *очная* **Составитель:** *к.т.н. Добуш В.С.*

**Санкт-Петербург**

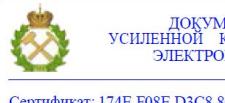

ДОКУМЕНТ ПОДПИСАН<br>УСИЛЕННОЙ КВАЛИФИЦИРОВАННОЙ ЭЛЕКТРОННОЙ ПОДПИСЬЮ

Сертификат: 174E F08E D3C8 8CC7 B088 E59C 9D21 683B Владелец: Пашкевич Наталья Владимировна<br>Действителен: с 14.11.2023 до 06.02.2025

**Рабочая программа дисциплины** «Электропривод с шаговыми и вентильными двигателями» разработана:

 в соответствии с требованиями ФГОС ВО – магистратура по направлению подготовки 11.04.04 «Электроника и наноэлектроника» и уровню высшего образования магистратура, утвержденный приказом Минобрнауки России от 19.09.2017 г. № 927;

 на основании учебного плана подготовки по направлению подготовки «11.04.04 Электроника и наноэлектроника направленность (профиль) «Силовая электроника».

Составитель \_\_\_\_\_\_\_\_\_\_\_\_\_ к.т.н. В.С. Добуш

**Рабочая программа рассмотрена и одобрена на заседании кафедры** общей электротехники от 30 января 2023 г., протокол № 7.

Заведующий кафедрой

д.т.н., доц. И.И. Растворова

## **1. ЦЕЛИ И ЗАДАЧИ ДИСЦИПЛИНЫ**

Целью дисциплины «Электропривод с шаговыми и вентильными двигателями» ознакомление студентов с электромеханическими процессами, протекающими в электроприводах с шаговыми и вентильными двигателями; получение студентами базовых знаний по вопросам теории, принципам построения электроприводов производственных машин и механизмов, ознакомление с критериями выбора электрооборудования, входящего в их состав, Целью дисциплины «Электропривод с шаговыми и вентильными двигателями» с практической точки зрения является приобретение практических навыков, необходимых для анализа и синтеза систем управления автоматизированными электроприводами с шаговыми и вентильными двигателями.

Основной задачей дисциплины «Электропривод с шаговыми и вентильными двигателями» является изучение основ теории электрического привода с шаговыми и вентильными двигателями как электромеханической системы, предназначенной для приведения в движение производственной машины и управления этим движением; овладение инженерными методами расчета и выбора электрооборудования, методами анализа электромеханических процессов, протекающих в электроприводах с шаговыми и вентильными двигателями, методами использования математического анализа для решения задач в своей предметной области, а также методами применения компьютерных и информационных технологий.

## **2. МЕСТО ДИСЦИПЛИНЫ В СТРУКТУРЕ ОПОП ВО**

Дисциплина «Электропривод с шаговыми и вентильными двигателями» относится к обязательной части основной профессиональной образовательной программы по направлению подготовки 11.04.04 Электроника и наноэлектроника (уровень магистратуры)» и изучается в 1 семестре.

Предшествующими курсами, на которых непосредственно базируется дисциплина «Электропривод с шаговыми и вентильными двигателями» являются «Физика», «Электрические машины».

Дисциплина «Электропривод с шаговыми и вентильными двигателями» является основополагающей для прохождения «Преддипломной практики» и «Выполнения и защиты выпускной квалификационной работы».

# **3. ПЛАНИРУЕМЫЕ РЕЗУЛЬТАТЫ ОБУЧЕНИЯ ПО ДИСЦИПЛИНЕ, СООТНЕСЕННЫЕ С ПЛАНИРУЕМЫМИ РЕЗУЛЬТАТАМИ ОСВОЕНИЯ ОСНОВНОЙ ПРОФЕССИОНАЛЬНОЙ ОБРАЗОВАТЕЛЬНОЙ ПРОГРАММЫ**

Процесс изучения дисциплины **«**Электропривод с шаговыми и вентильными двигателями**»**  направлен на формирование следующих компетенций:

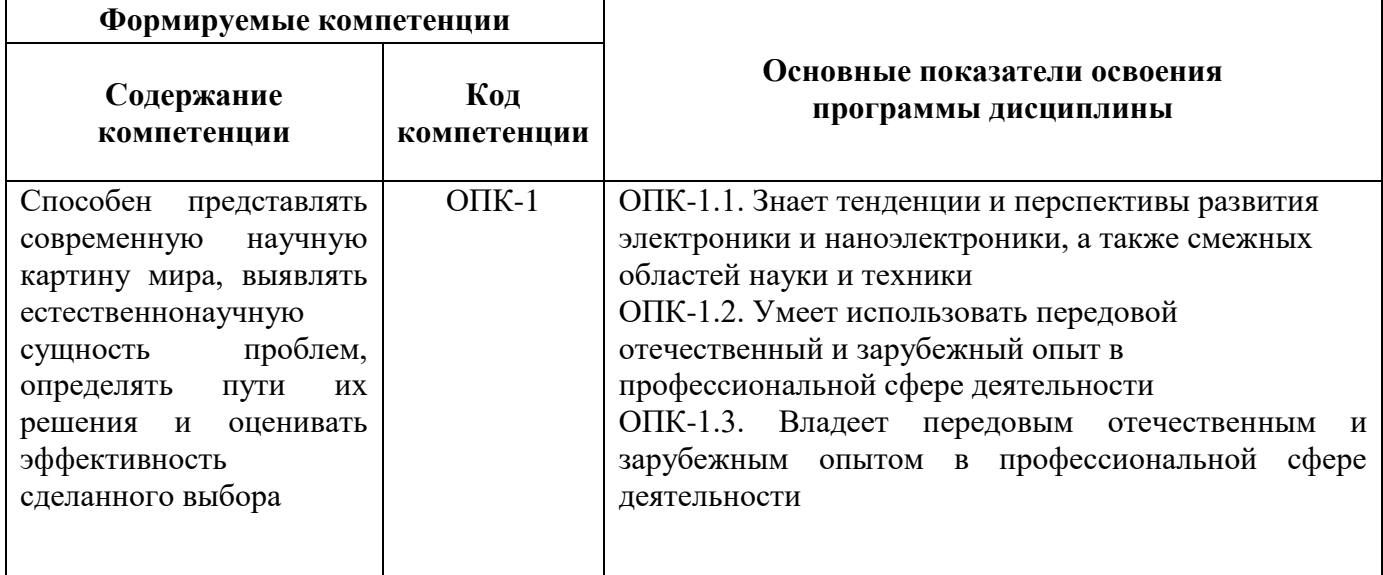

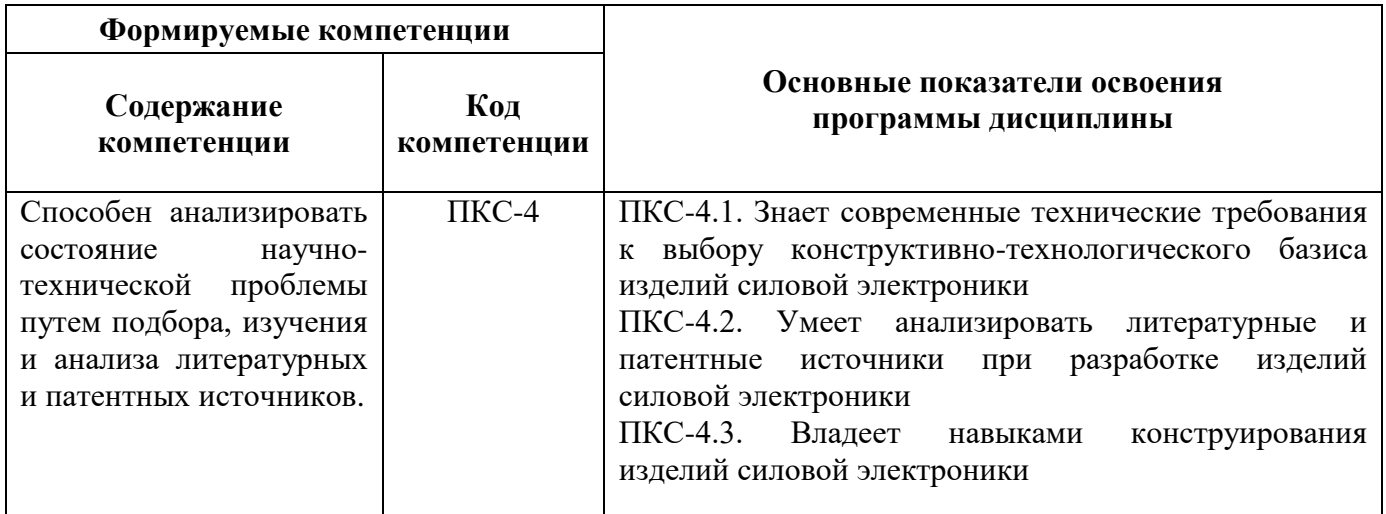

# **4. СТРУКТУРА И СОДЕРЖАНИЕ ДИСЦИПЛИНЫ**

# **4.1. Объем дисциплины и виды учебной работы**

Общая трудоемкость дисциплины «Электропривод с шаговыми и вентильными двигателями» составляет 4 зачетных единиц, 144 ак. часов.

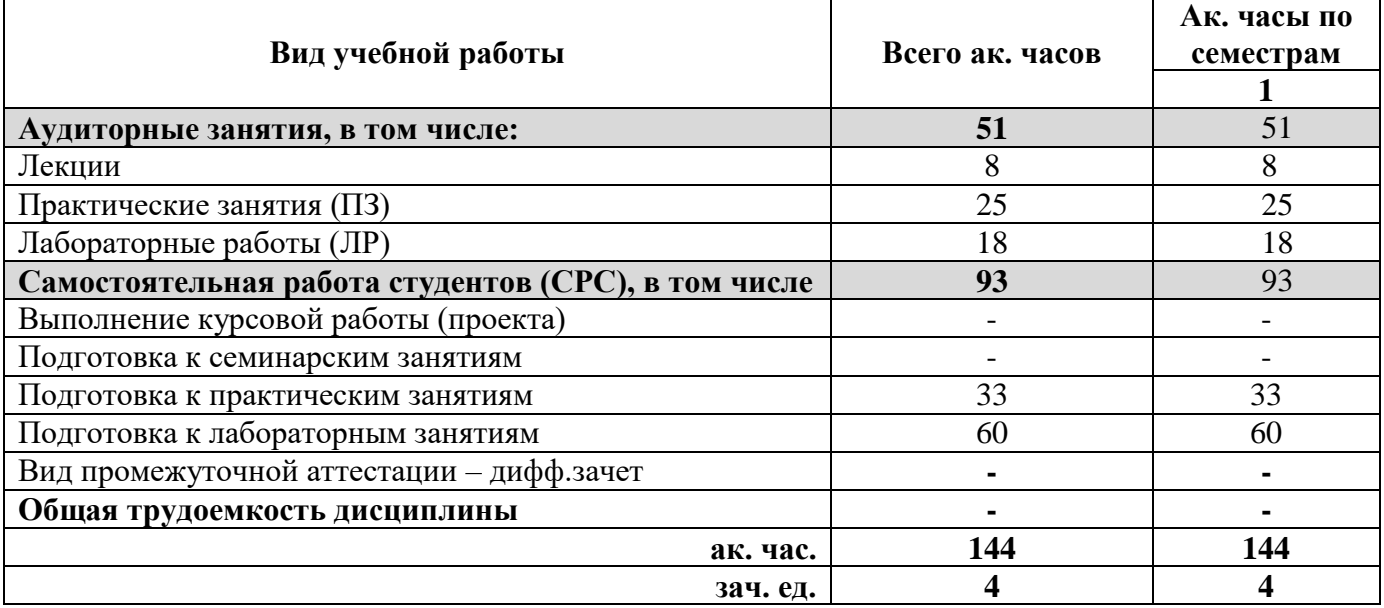

# **4.2. Содержание дисциплины**

Учебным планом предусмотрены: лекции, практические занятия, лабораторные работы и самостоятельная работа.

# **4.2.1. Разделы дисциплины и виды занятий**

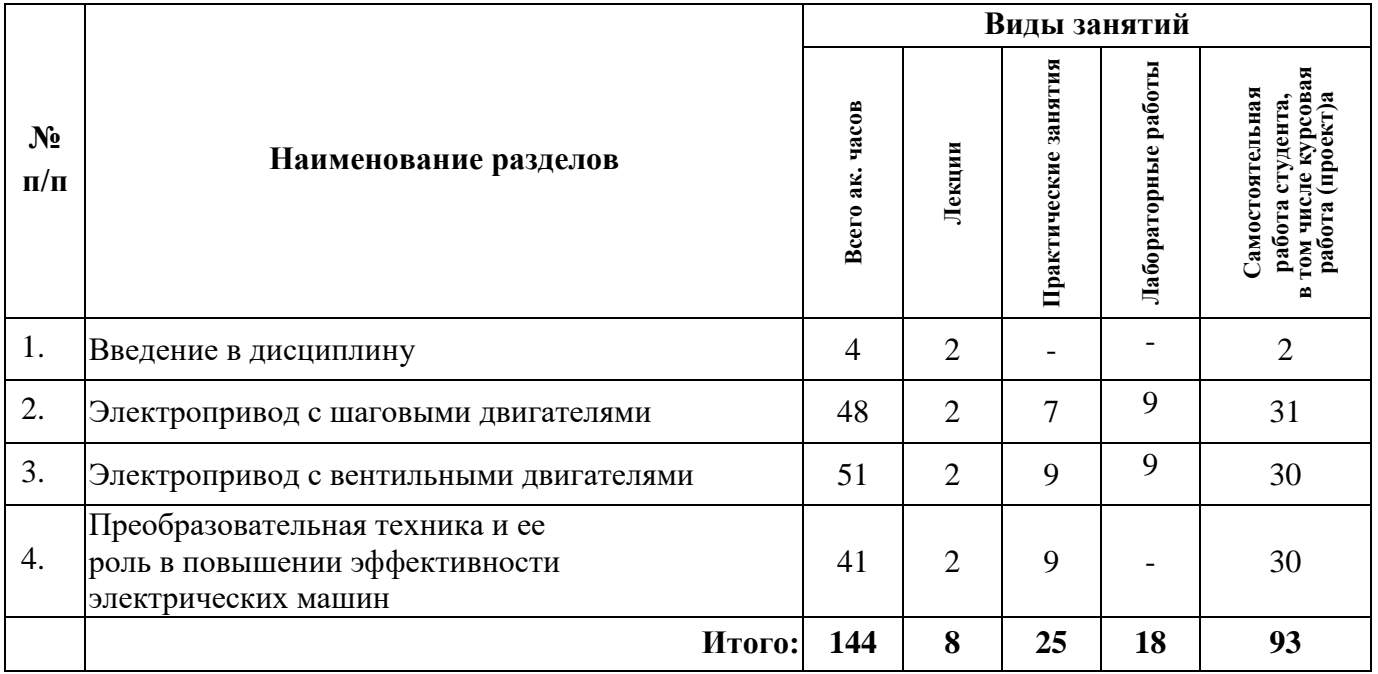

# **4.2.2. Содержание разделов дисциплины**

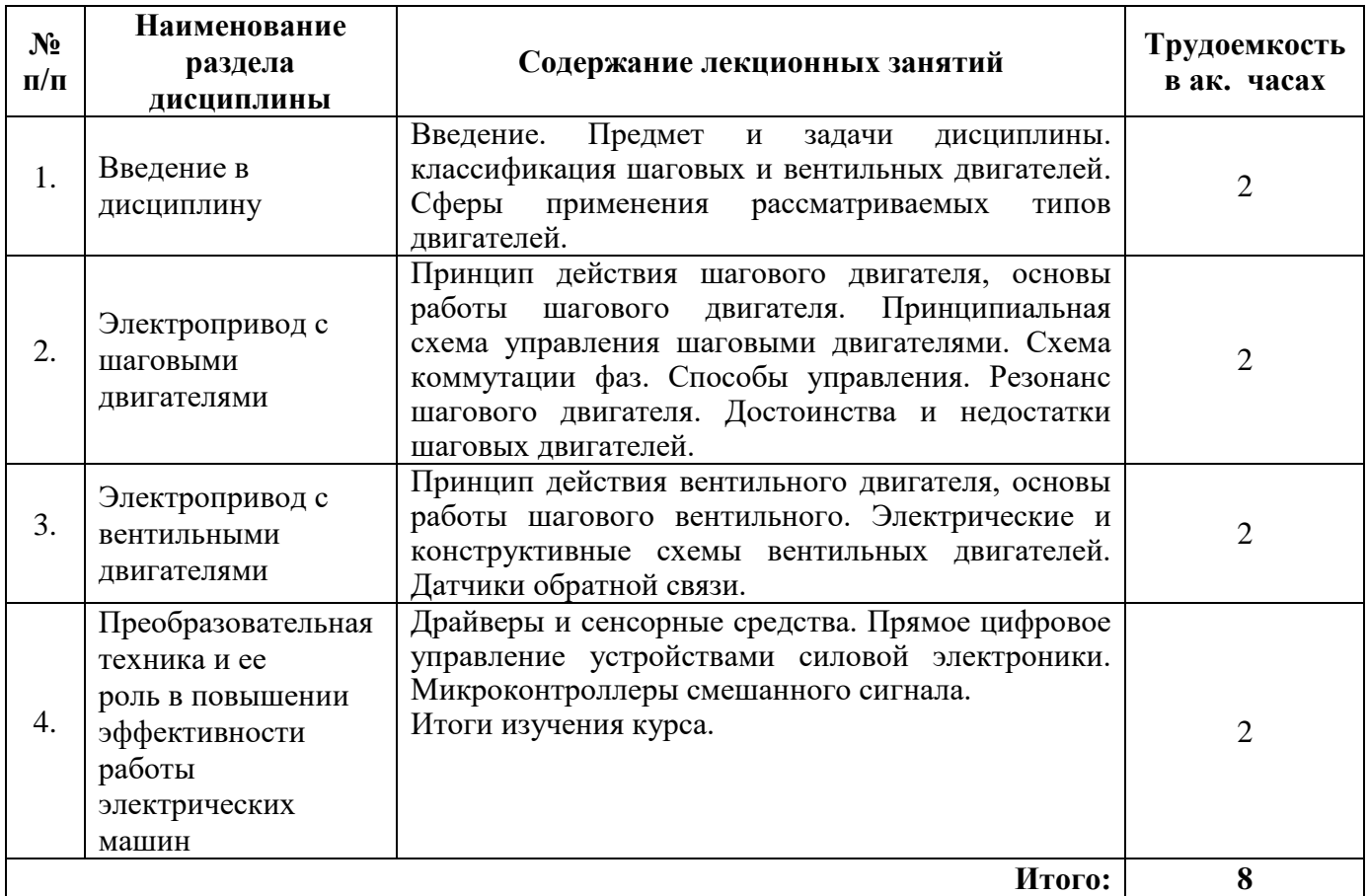

# **4.2.3. Практические (семинарские) занятия**

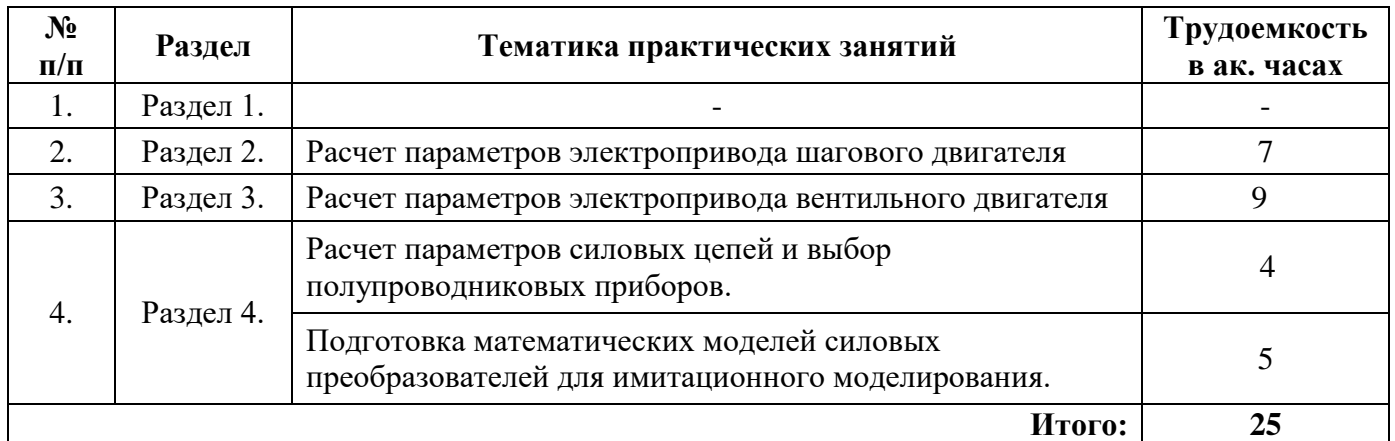

# **4.2.4. Лабораторные работы**

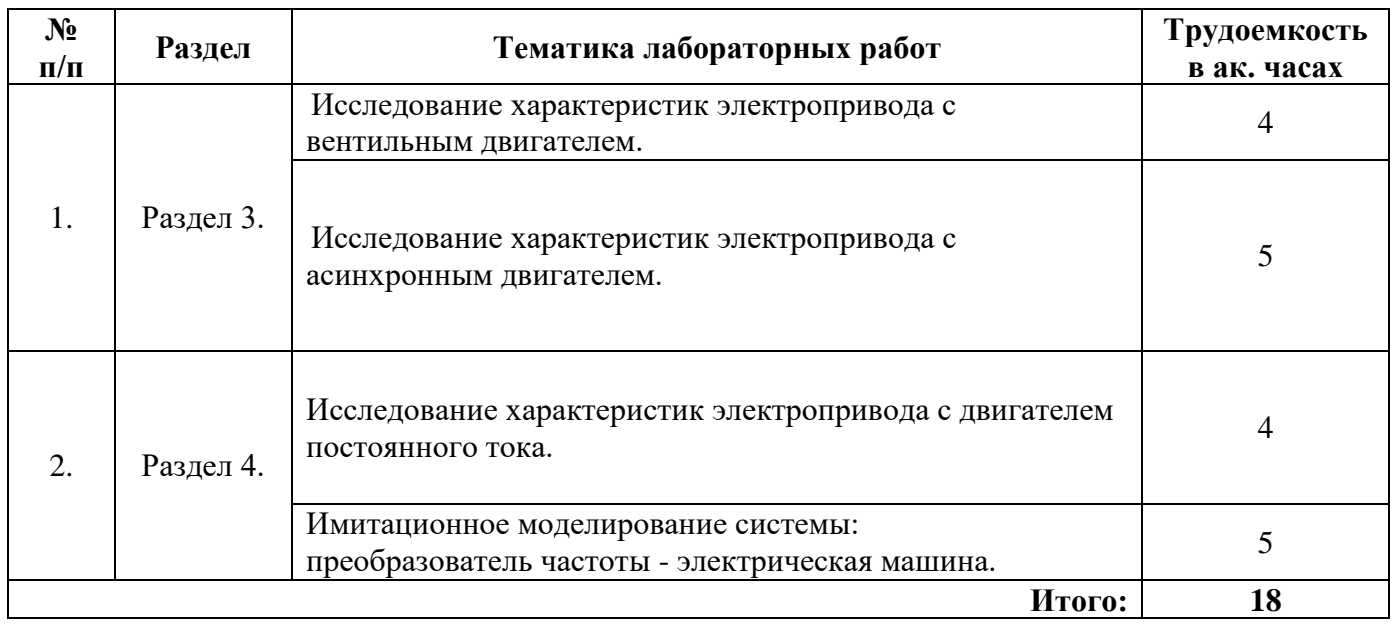

# **4.2.5. Курсовые работы (проекты)**

Курсовые работы (проекты) не предусмотрены

# **5. ОБРАЗОВАТЕЛЬНЫЕ ТЕХНОЛОГИИ**

В ходе обучения применяются:

**Лекции**, которые являются одним из важнейших видов учебных занятий и составляют основу теоретической подготовки обучающихся.

Цели лекционных занятий:

-дать систематизированные научные знания по дисциплине, акцентировать внимание на наиболее сложных вопросах дисциплины;

-стимулировать активную познавательную деятельность обучающихся, способствовать формированию их творческого мышления.

**Семинарские занятия.** Цели семинарских занятий:

-углубить и закрепить знания, полученные на лекциях и в процессе самостоятельной работы обучающихся с учебной и научной литературой;

-обеспечить живое, творческое обсуждение учебного материала в форме дискуссии, обмена мнениями по рассматриваемым вопросам.

**Лабораторная работа**– вид самостоятельной исследовательской деятельности студента по

освоению предметной части изучаемой дисциплины. Данный вид деятельности включает в себя как подготовку студента в домашних условиях, так и работу на рабочем месте в лаборатории. Выполнение лабораторных направлено на приобретение навыков обработки и осмысления первичных результатов практической работы.

**Практические занятия.** Цели практических занятий:

-совершенствовать умения и навыки решения практических задач.

Главным содержанием этого вида учебных занятий является работа каждого обучающегося по овладению практическими умениями и навыками профессиональной деятельности.

**Консультации** (текущая консультация, накануне дифф.зачета) является одной из форм руководства учебной работой обучающихся и оказания им помощи в самостоятельном изучении материала дисциплины, в ликвидации имеющихся пробелов в знаниях, задолженностей по текущим занятиям, в подготовке письменных работ (проектов).

Текущие консультации проводятся преподавателем, ведущим занятия в учебной группе, научным руководителем и носят как индивидуальный, так и групповой характер.

**Самостоятельная работа обучающихся** направлена на углубление и закрепление знаний, полученных на лекциях и других занятиях, выработку навыков самостоятельного активного приобретения новых, дополнительных знаний, подготовку к предстоящим учебным занятиям и промежуточному контролю.

**Курсовая работа** позволяет обучающимся развить навыки научного поиска.

# **6. ОЦЕНОЧНЫЕ СРЕДСТВА ДЛЯ ТЕКУЩЕГО КОНТРОЛЯ УСПЕВАЕМОСТИ, ПРОМЕЖУТОЧНОЙ АТТЕСТАЦИИ ПО ИТОГАМ ОСВОЕНИЯ ДИСЦИПЛИНЫ**

#### *6.1. Оценочные средства для текущего контроля успеваемости*

#### **6.1. Тематика для самостоятельной подготовки**

**Раздел 3.** Электропривод с вентильными двигателями

1. Терминология. Вопросы классификации электроприводов.

2. Типы транзисторов, применяемых в силовых ключах.

3. Принципиальные схемы силовых ключей.

4. Рабочие характеристики двигателей с реактивным ротором

5. Пуск и реверс вентильного двигателя.

*6.2. Оценочные средства для проведения промежуточной аттестации (дифференцированного зачета)*

## *6.2.1. Примерный перечень вопросов/заданий для подготовки к дифференцированному зачету (по дисциплине):*

1. Из каких основных частей состоит электропривод ?

2. Что такое многодвигательный электропривод?

3. Чем характеризуется экономичность регулируемого привода?

4. Чем характеризуется плавность регулирование?

5. К какому источнику электрической энергии подключается обмотка статора синхронного двигателя?

6. Почему сердечник якоря машины постоянного тока набирают из листов электротехнической стали, изолированных между собой?

7. Режим, при котором периоды неизменной нагрузки чередуются с периодами отключения двигателя?

8. По какому из перечисленных условий не производят выбора типа двигателя и его мощности?

9. Какая из перечисленных функций не является функцией тиристорного возбудителя синхронного двигателя?

10. Зависимость статического момента сопротивления от скорости движения – это?

11. Какой из способов регулирования частоты вращения ротора не применим для асинхронного двигателя с короткозамкнутым ротором?

12. Продолжительный номинальный режим работы электрической машины характеризуется условным обозначением, указанным на щитке завода-изготовителя?

13. Каким образом осуществляется регулирование скорости в вентильно-машинном каскаде?

14. Каким образом осуществляется регулирование скорости в вентильно-машинном каскаде?

15. Сколько вращающихся электрических машин присутствуют в вентильном каскаде, применяемом для привода механизмов с вентиляторным моментом на валу?

16. Какие вращающиеся электрические машины имеются в вентильном каскаде, применяемом для привода механизмов с вентиляторным моментом на валу?

17. Каким способом можно запустить асинхронный двигатель с короткозамкнутым ротором?

18. Какие методы существуют изменения скорости двигателя постоянного тока

19. Определить коэффициент полезного действия асинхронного двигателя, если известны его полезная мощность  $P_2 = 7$  кВт и сумма потерь мощности  $\Sigma P = 930$  Вт?

20. Когда возникают динамические нагрузки электроприводов ?

21. . Каким способом возможен пуск асинхронного двигателя с фазным ротором?

23. Недостатки регулирования частоты вращения изменением величины подводимого напряжения?

24. Для двигателей, каких модификаций применяют регулирование частоты вращения при искусственно создаваемой асимметрии статорного напряжения?

25. Назовите вид торможения, возможный только при скорости, превышающей скорость идеального холостого хода?

26. Назовите вид торможения, возможный при изменении полярности на зажимах якоря двигателя постоянного тока?

27. Назовите вид торможения, возникающий при отключении якоря двигателя постоянного тока и замыкающийся на шунтовое сопротивление?

28. Назовите вид электродвигателя, при котором магнитный поток двигателя зависит от тока якоря?

29. Назовите вид электродвигателя, в котором запрещено двигатель соединять с рабочей машиной через ременную передачу во избежание механической аварии при соскальзывании ремня?

30. Система регулирования, отличающаяся высоким быстродействием производимых операций?

31. Электрический аппарат, защищающий электропривод от большинства видов аварийных ситуаций, является?

32. Какому режиму соответствует значение и знак скольжения и угловой скорости электродвигателя:  $S=0$ ;  $\omega = \omega_0$ ?

33. Устройства, производящие автоматически пуск, торможение и реверсирование электродвигателей?.

34. Чтобы предупредить выход из строя электродвигателя по причине превышения силы тока в обмотках необходимо?

35. Нагрузочной диаграммой двигателя или рабочей машины называют следующую зависимость?

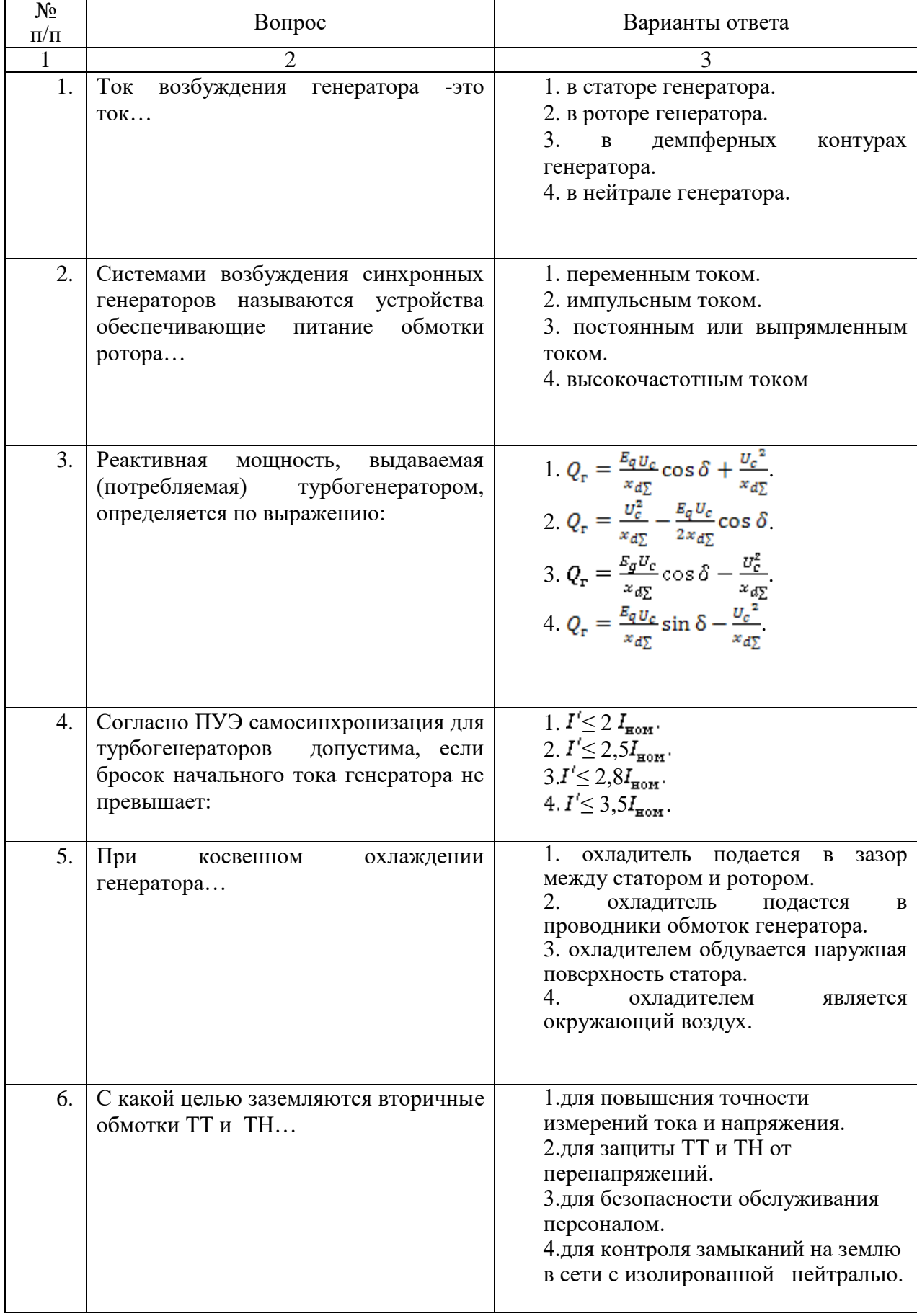

# **6.2.2. Примерные тестовые задания к экзамену Вариант №1**

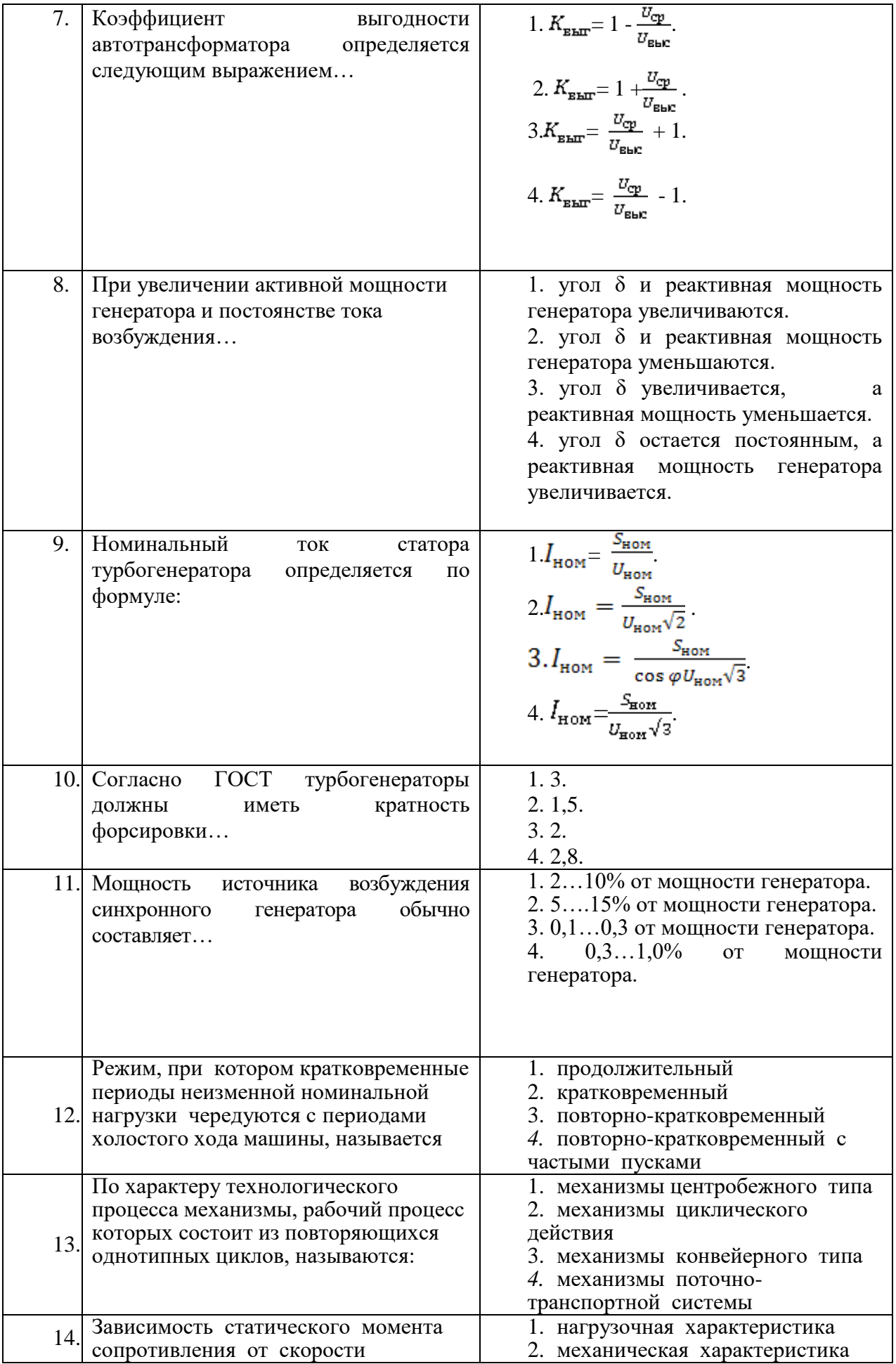

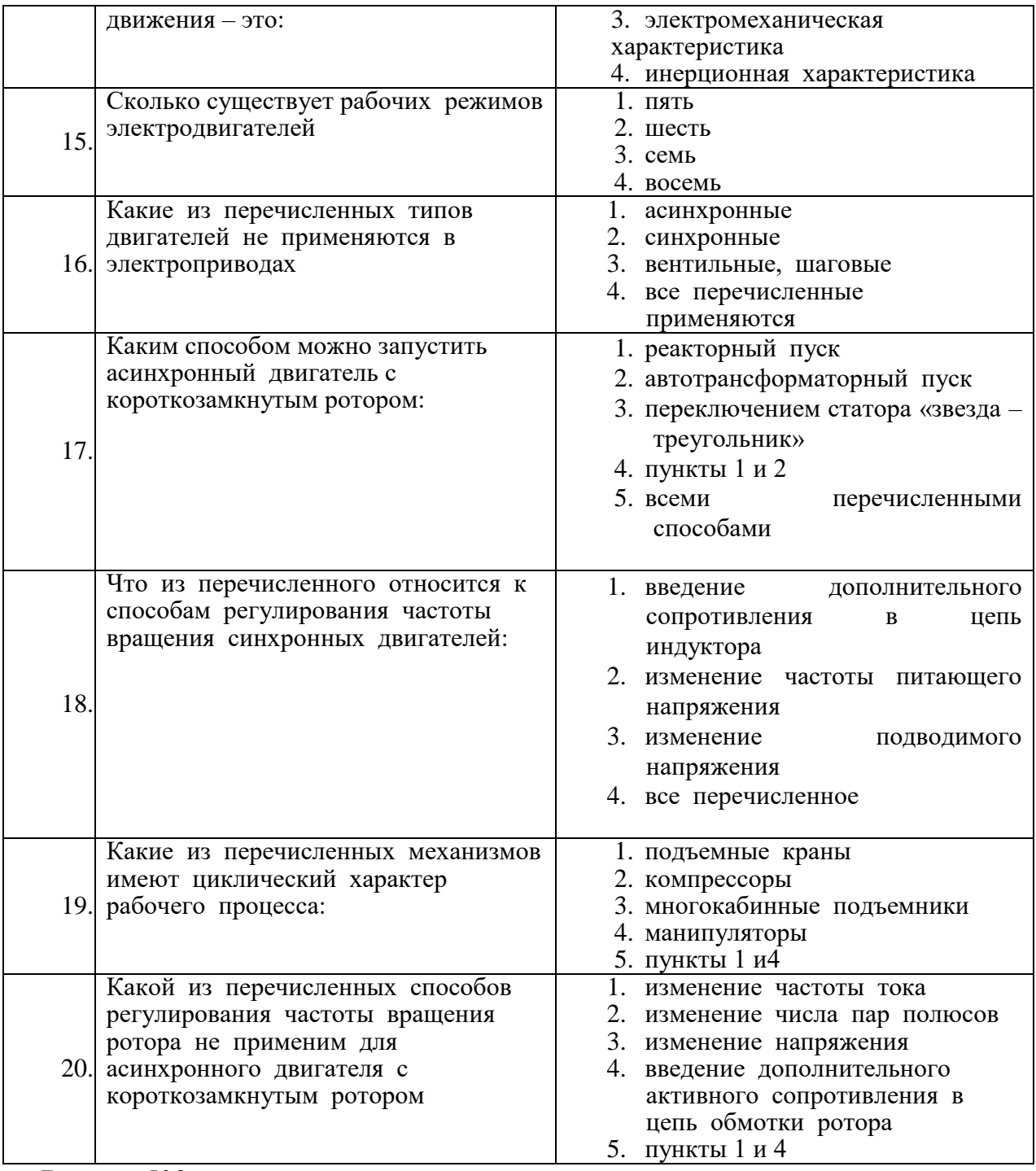

# $\overline{\text{Banиант }\text{Ne2}}$

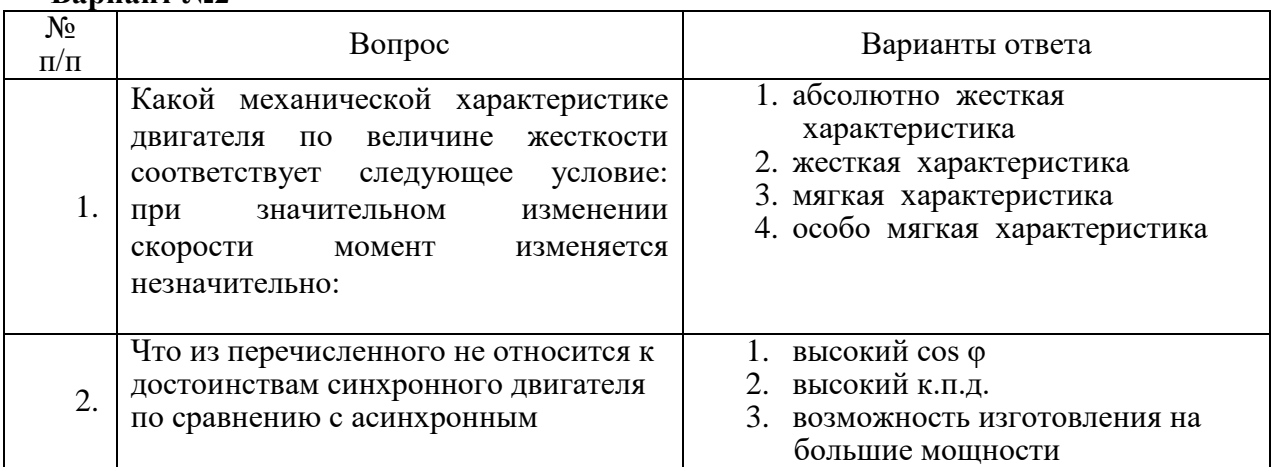

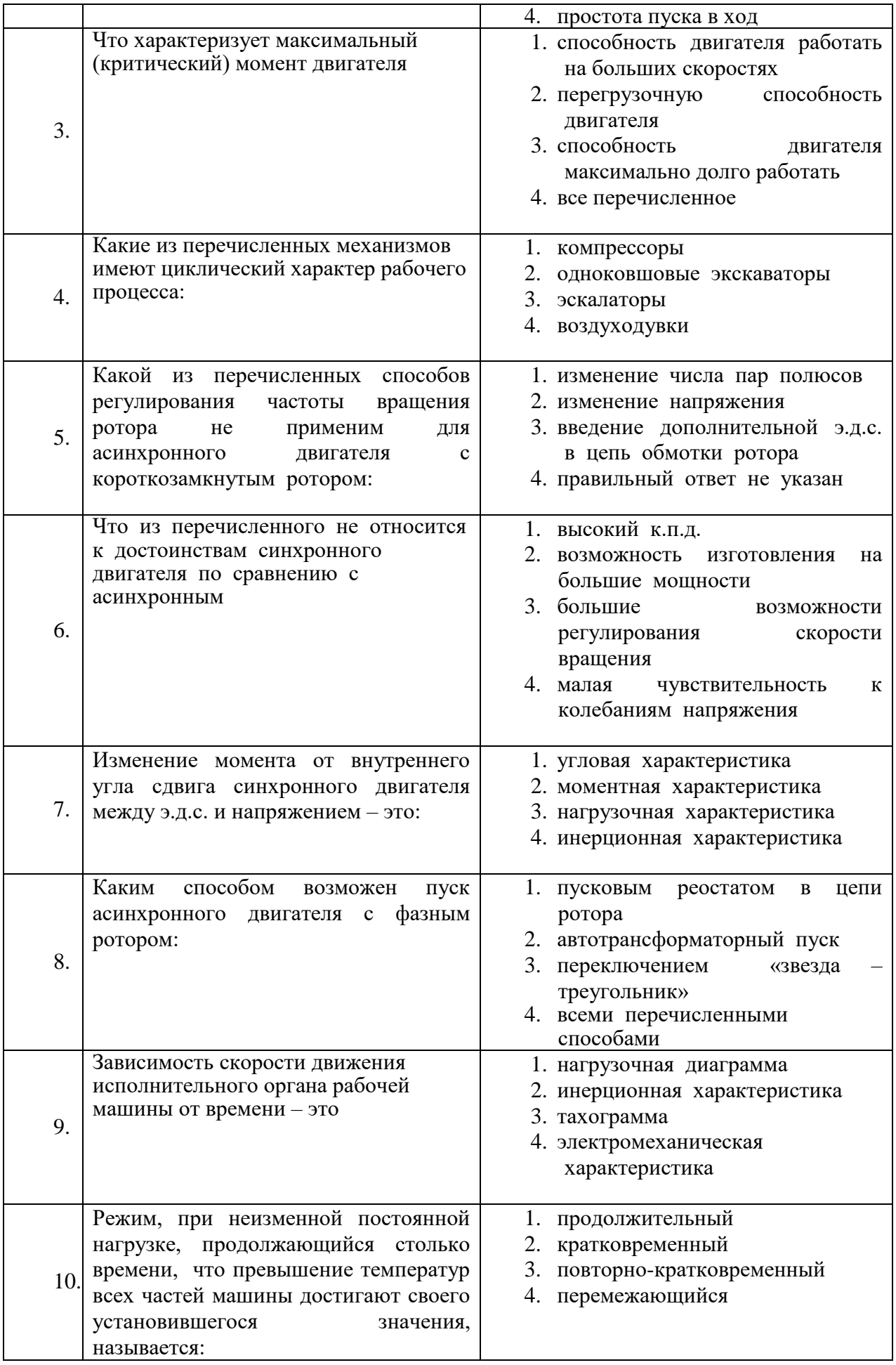

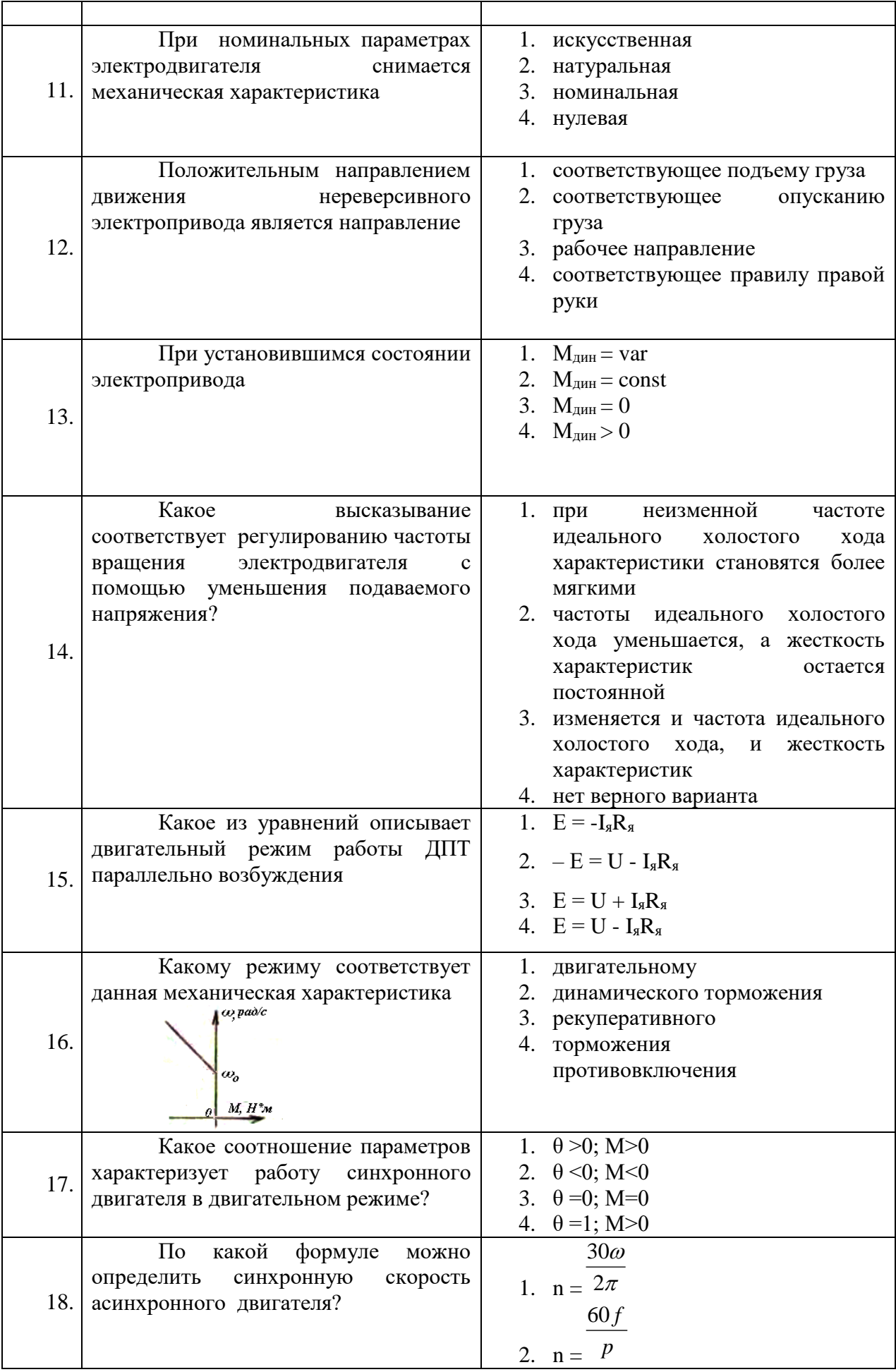

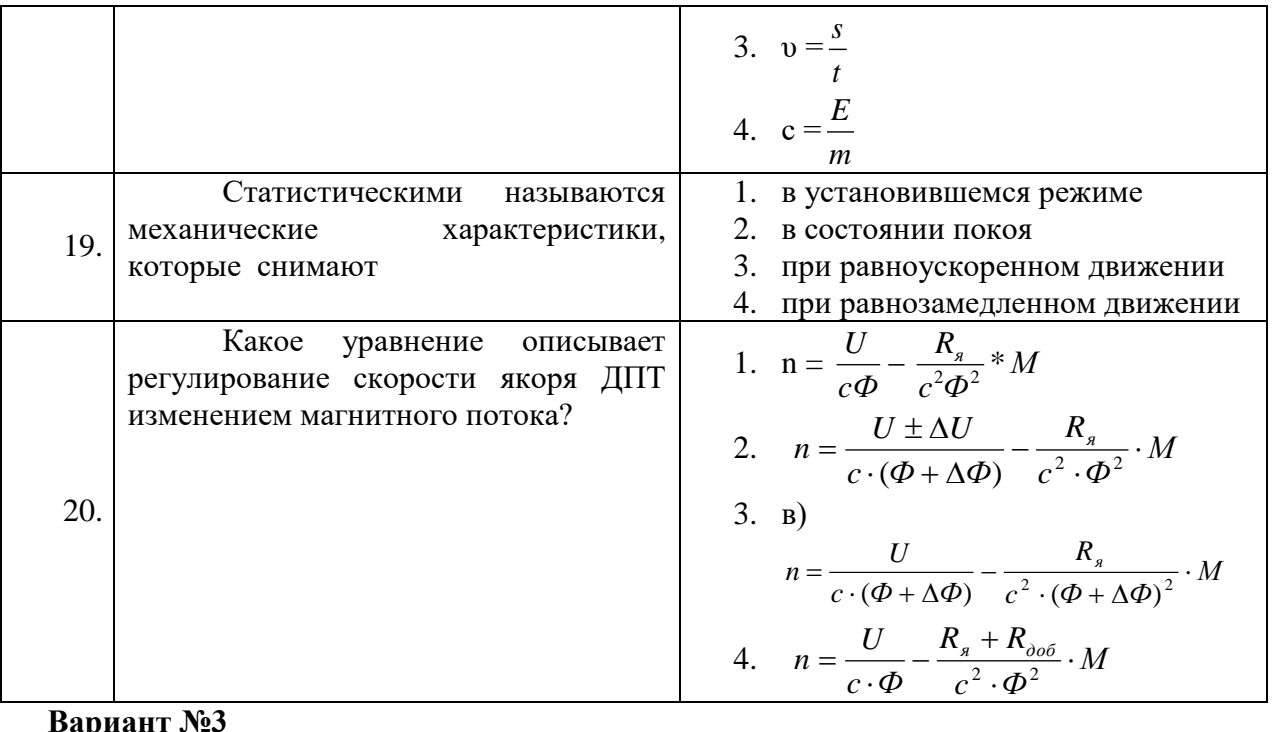

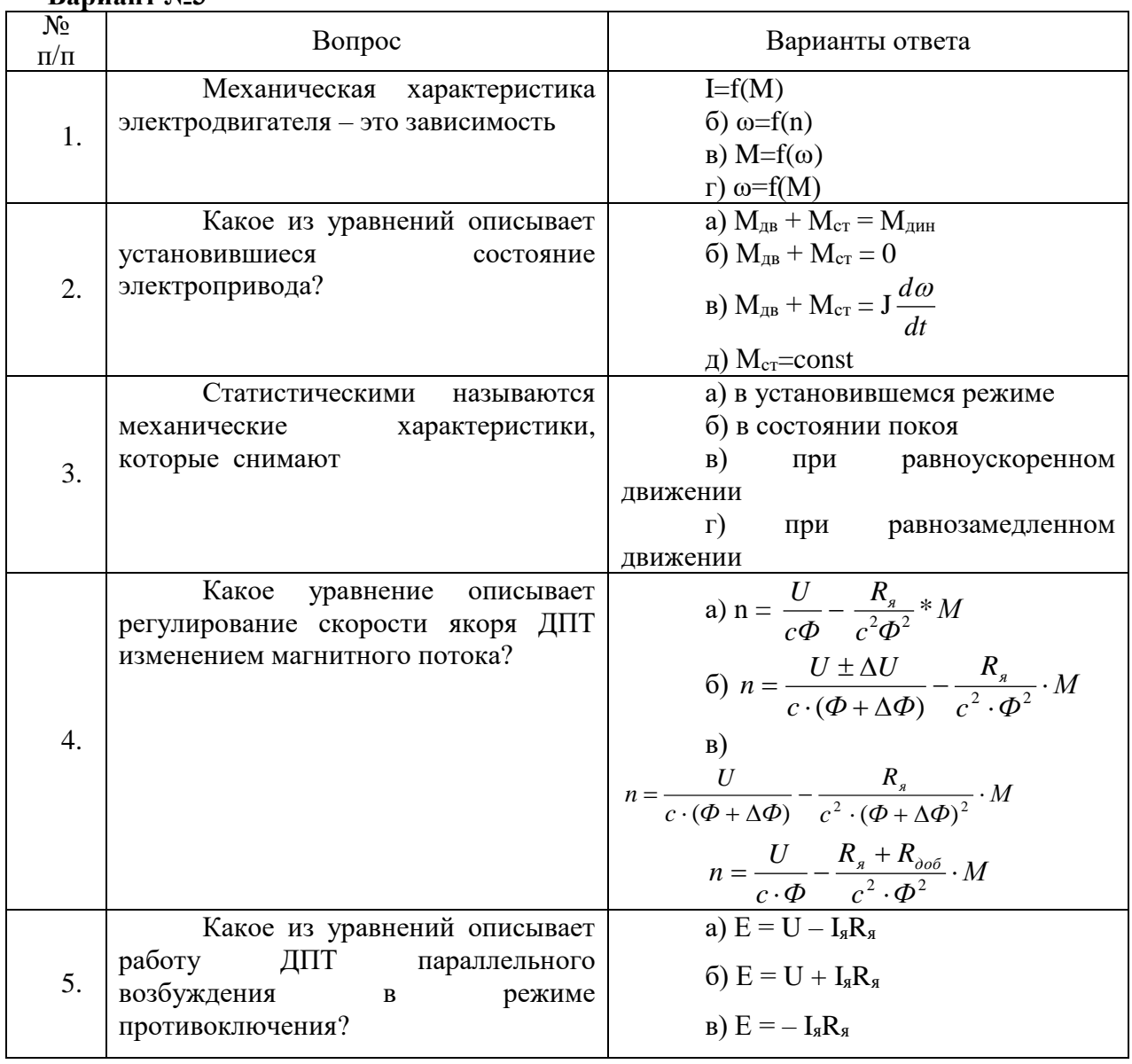

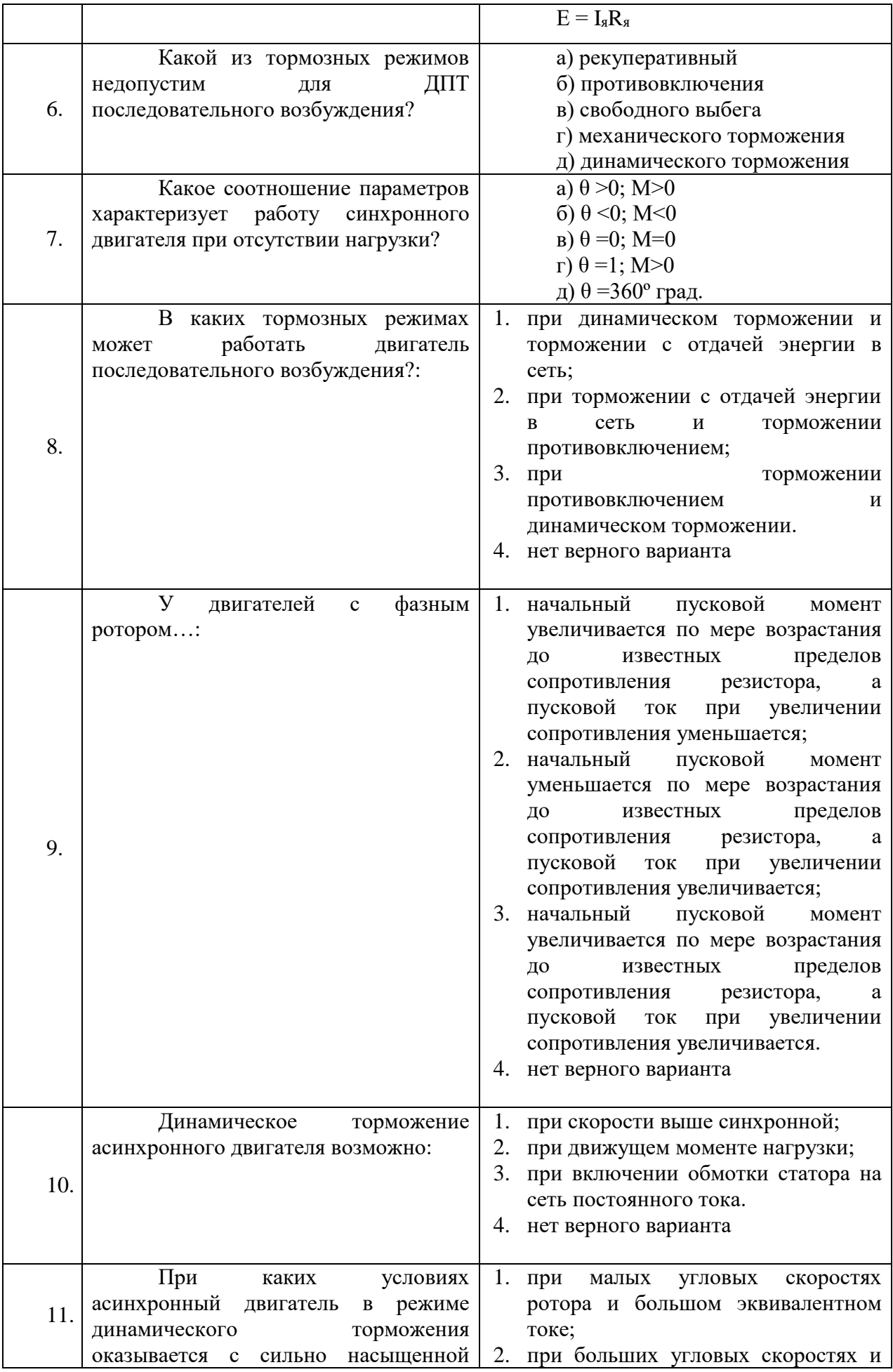

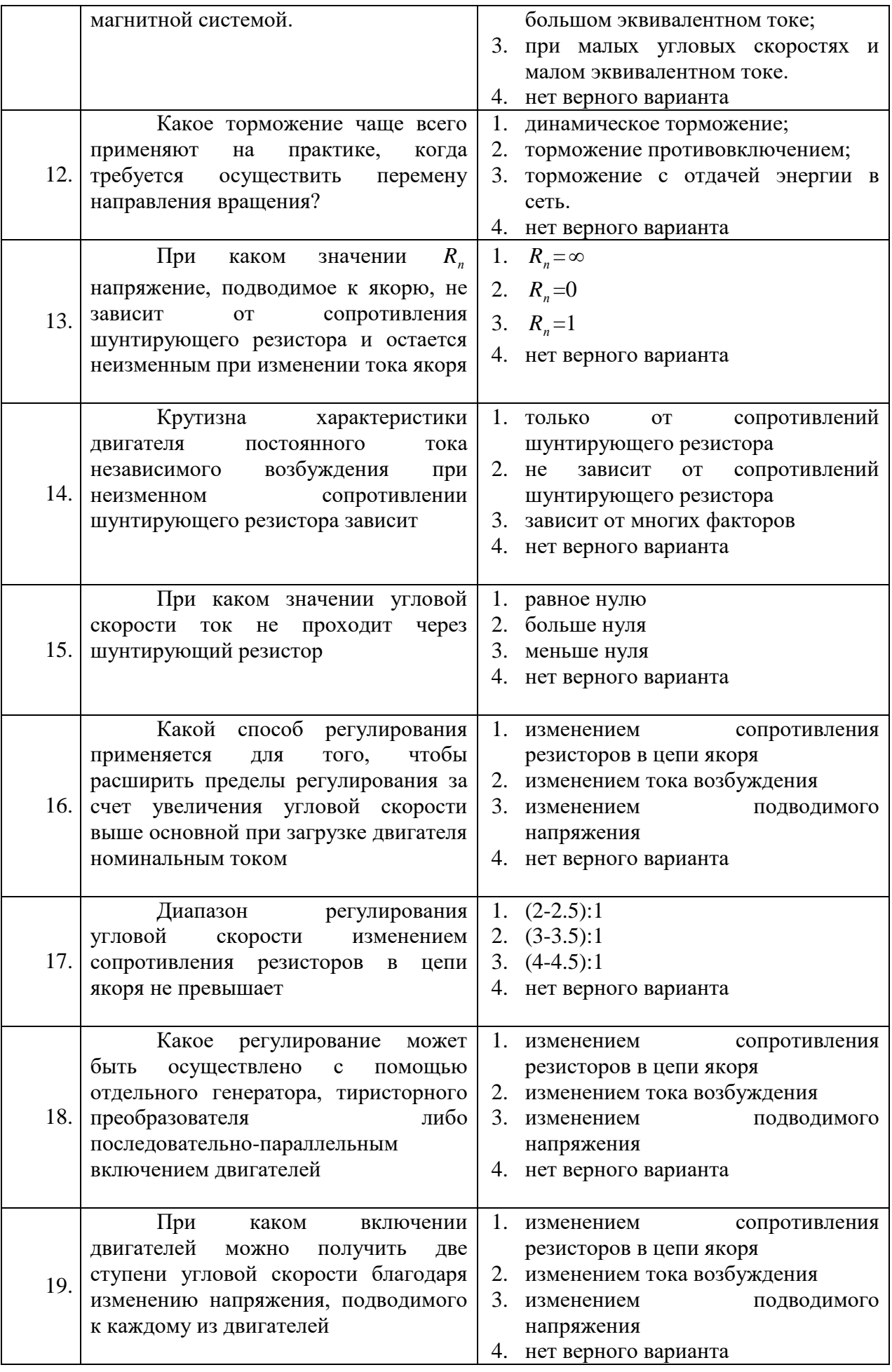

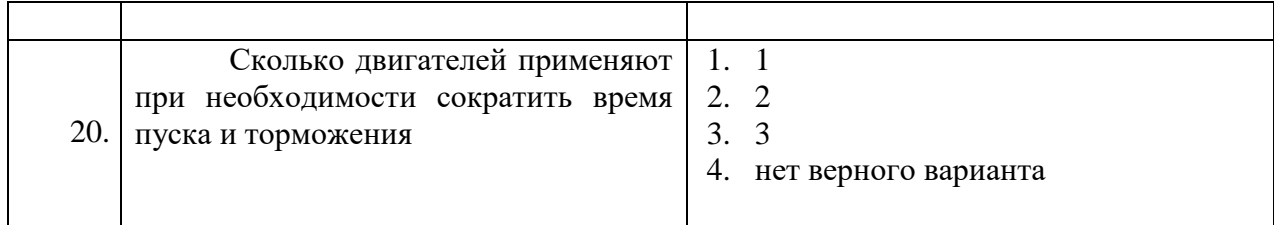

*промежуточная аттестация (дифференцированный зачет) в письменной форме*

# **6.2.3. Критерии оценок промежуточной аттестации (дифференцированный зачет)**

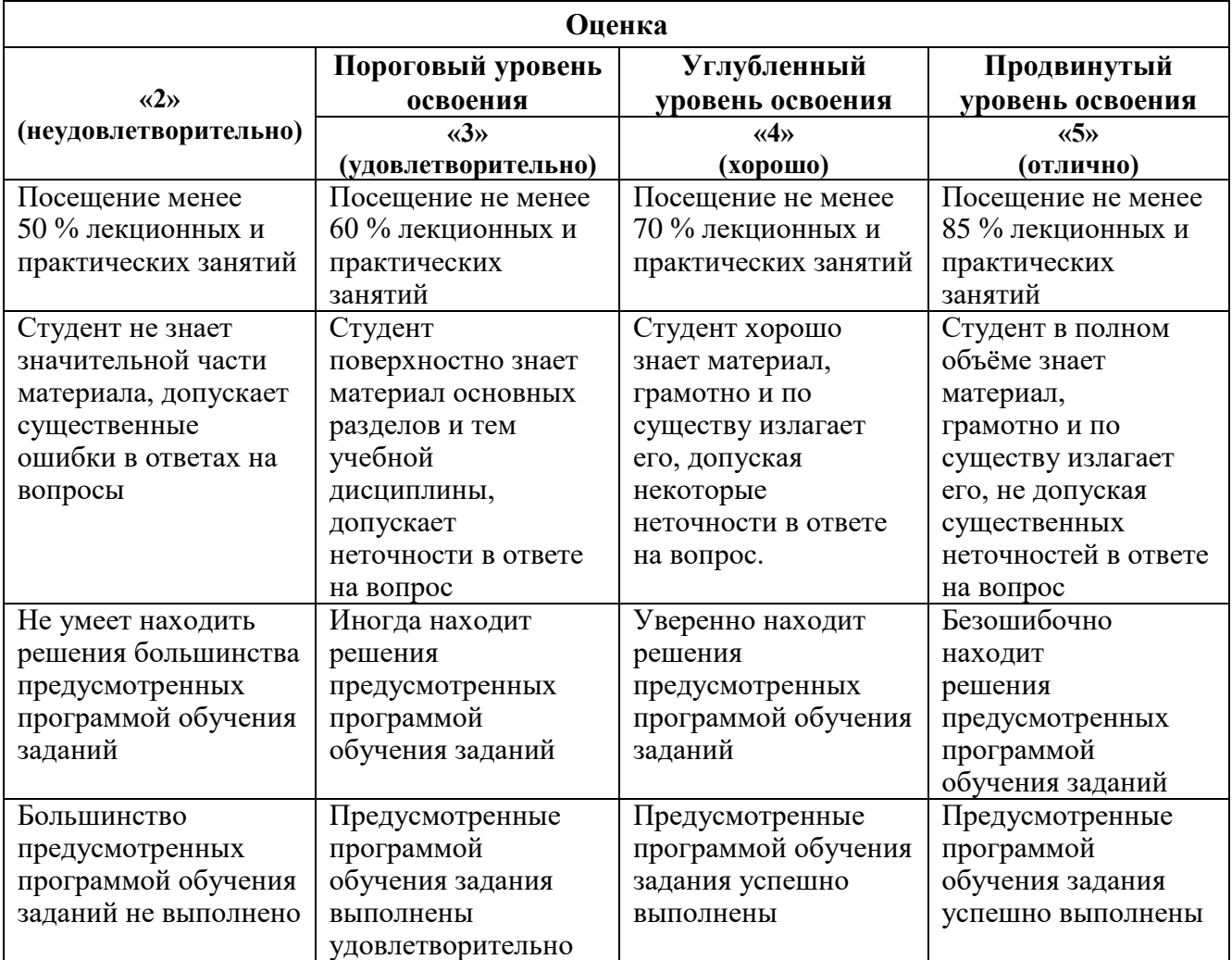

*Примерная шкала оценивания знаний в тестовой форме:*

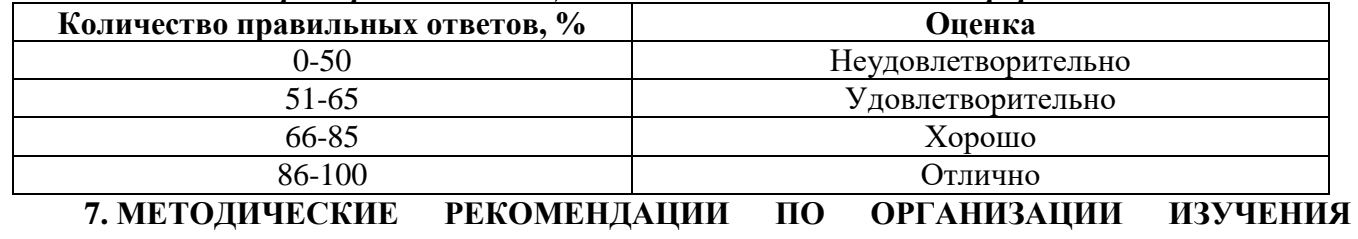

# **ДИСЦИПЛИНЫ**

Изучение дисциплины производится в тематической последовательности. Самостоятельному изучению материала, как правило, предшествует лекция. На лекции даются указания по организации самостоятельной работы, порядке проведения промежуточной аттестации.

Для организации и контроля учебной работы студентов используется метод ежемесячной аттестации обучающегося по итогам выполнения текущих аудиторных и самостоятельных (внеаудиторных) работ. Форма промежуточной аттестации: дифф. зачет*.*

#### **7.1. Основная литература**

1. Муромцев Ю. Л., Муромцев Д. Ю., Тюрин И. В. и др. Информационные технологии в проектировании радиоэлектронных средств. Учебное пособие для ВУЗов. М., Изд. Ака-демия, 2010 г., 384 с.

2. Норенков И. П. Основы автоматизированного проектирования: Учебник для ВУЗов. М., Изд. МГТУ им. Н.Э. Баумана, 2009 г., 430 с.

3. Малюх В. Н. Введение в современные САПР. Курс лекций. М., Изд. ДМК Пресс, 2010г., 192 с.

4. Кондаков А.И. САПР технологических процессов. М., Изд. Академия, 2008 г., 272 с.

5. Гольдбег О.Д., Свириденко И.С. Инженерное проектирование и САПР электрических машин. М., Изд. Академия, 2008 г., 560 с.

# **7.2. Дополнительная литература**

1. Маларев В.И. Проектирование и расчет систем автоматики. Учебное пособие. СПб, Изд. СПГГИ, 2003 г. 88 с.

2. Маларев В.И. Системы автоматизированного проектирования. Учебное пособие. СПб, Изд. СПГГИ, 2000 г. 52 с.

3. Боровков А.И., Бурдаков С.Ф., Клявин О.И. и др. Компьютерный инжиниринг. Учеб-ное пособие. СПб., Изд. СПГУ, 2012 г. 93 с.

## **7.3. Базы данных, электронно-библиотечные системы, информационно-справочные и поисковые системы**

1. Европейская цифровая библиотека Europeana:<http://www.europeana.eu/portal>

2. Информационно-издательский центр по геологии и недропользованию Министерства природных ресурсов и экологии Российской Федерации - ООО "ГЕОИНФОРММАРК" <http://www.geoinform.ru/>

3. Информационно-аналитический центр «Минерал» - <http://www.mineral.ru/>

4. КонсультантПлюс: справочно - поисковая система [Электронный ресурс]. www.consultant.ru/.

5. Мировая цифровая библиотека: http://wdl.org/ru

6. Научная электронная библиотека «Scopus» https://www.scopus.com

7. Научная электронная библиотека ScienceDirect: http://www.sciencedirect.com

8. Научная электронная библиотека «eLIBRARY»:<https://elibrary.ru/>

https://e.lanbook.com/books.

9. Поисковые системы Yandex, Rambler, Yahoo и др.

10. Система ГАРАНТ: электронный периодический справочник [Электронный ресурс] www.garant.ru/.

11. Термические константы веществ. Электронная база данных, http://www.chem.msu.su/cgibin/tkv.pl

12. Электронно-библиотечная система издательского центра «Лань»

13. Электронная библиотека Российской Государственной Библиотеки (РГБ):

14. Электронная библиотека учебников: http://studentam.net

15. Электронно-библиотечная система «ЭБС ЮРАЙТ» www.biblio-online.ru.

16. Электронная библиотечная система «Национальный цифровой ресурс «Руконт»». http://rucont.ru/

17. Электронно-библиотечная система http://www.sciteclibrary.ru/

## **7.4. Учебно-методическое обеспечение самостоятельной работы студента**

**1.** Электропривод с шаговыми и вентильными двигателями : Методические указания для самостоятельной работы [Электронный ресурс] / Национальный минерально-сырьевой университет «Горный». Сост.: В.С. Добуш. СПб, 2017. 48 с.

# **8. МАТЕРИАЛЬНО-ТЕХНИЧЕСКОЕ ОБЕСПЕЧЕНИЕ ДИСЦИПЛИНЫ 8.1. Материально-техническое оснащение аудиторий:**

Специализированные аудитории, используемые при проведении занятий лекционного типа, практических занятий, оснащены мультимедийными проекторами и комплектом аппаратуры, позволяющей демонстрировать текстовые и графические материалы.

Лаборатории оснащены оборудованием и лабораторными измерительными установками, необходимыми для выполнения лабораторных работ по дисциплине «Электропривод с шаговыми и вентильными двигателями».

Мебель лабораторная:

Стол лабораторный – 6 шт., шкаф лабораторный – 2 шт., доска напольная мобильная – 1 шт., компьютерное кресло – 18 шт., плакат – 3 шт.,

Оборудование и приборы:

мультиметр 2000/Е – 1 шт., осциллограф цифровой АКС-2065 – 1 шт., генератор низкой частоты АНР-1002 – 1 шт., комплект тип. учебного оборуд. «Электротехнические материалы» ЭТМ-НК (без ПК) – 1 шт., комплект тип. учебного оборуд. «Электротехнические материалы» ЭТМ-СК (без ПК) – 1 шт., комплект тип. учеб. оборуд. «Трехфазный синхронный генератор 5 кВт» ТСГ-5-СК – 1 шт., комплект тип. учеб. оборуд. «Электрические машины 1,5 кВт» ЭМ-1,5-СК – 1 шт., осциллограф промышленный Fluke  $125B/S - 1$  шт., преобразователь тока APPA  $30T - 15$ шт., преобразователь частоты ACS880 – 2 шт., двигатель со встроенным тормозом и энкодером 3GAR092452-ASE – 2 шт

## **8.2.Помещения для самостоятельной работы:**

1. Оснащенность помещения для самостоятельной работы: 13 посадочных мест. Стул – 25 шт., стол – 2 шт., стол компьютерный – 13 шт., шкаф – 2 шт., доска аудиторная маркерная – 1 шт., АРМ учебное ПК (монитор + системный блок) – 14 шт. Доступ к сети «Интернет», в электронную информационно-образовательную среду Университета.

Перечень лицензионного программного обеспечения: Microsoft Windows 7 Professional:ГК № 1464-12/10 от 15.12.10 «На поставку компьютерного оборудования» ГК № 959-09/10 от 22.09.10 «На поставку компьютерной техники» (обслуживание до 2020 года) ГК № 447-06/11 от 06.06.11 «На поставку оборудования» (обслуживание до 2020 года) ГК № 984-12/11 от 14.12.11 «На поставку оборудования" (обслуживание до 2020 года) Договор № 1105-12/11 от 28.12.2011 «На поставку компьютерного оборудования» (обслуживание до 2020 года), Договор № 1106-12/11 от 28.12.2011 «На поставку компьютерного оборудования» (обслуживание до 2020 года) ГК № 671- 08/12 от 20.08.2012 «На поставку продукции» (обслуживание до 2020 года), Microsoft Open License 60799400 от 20.08.2012, Microsoft Open License 48358058 от 11.04.2011, Microsoft Open License 49487710 от 20.12.2011, Microsoft Open License 49379550 от 29.11.2011 (обслуживание до 2020 года),

Microsoft Office 2010 Standard: Microsoft Open License 60799400 от 20.08.2012 (обслуживание до 2020 года), Microsoft Open License 60853086 от 31.08.2012 (обслуживание до 2020 года)

Kaspersky antivirus 6.0.4.142

2. Оснащенность помещения для самостоятельной работы: 17 посадочных мест. Доска для письма маркером – 1 шт., рабочие места студентов, оборудованные ПК с доступом в сеть университета – 17 шт., мультимедийный проектор – 1 шт., АРМ преподавателя для работы с мультимедиа – 1 шт. (системный блок, мониторы – 2 шт.), стол – 18 шт., стул – 18 шт. Доступ к сети «Интернет», в электронную информационно-образовательную среду Университета.

Перечень лицензионного программного обеспечения: Операционная система Microsoft Windows XP Professional: Microsoft Open License 16020041 от 23.01.200.

Операционная система Microsoft Windows 7 Professional Microsoft Open License 49379550 от 29.11.2011 (обслуживание до 2020 года).

Microsoft Office 2007 Standard Microsoft Open License 42620959 от 20.08.2007 (обслуживание до 2020 года)

3. Оснащенность помещения для самостоятельной работы: 16 посадочных мест. Стол компьютерный для студентов (тип 4) - 3 шт., стол компьютерный для студентов (тип 6) – 2 шт., стол компьютерный для студентов (тип 7) – 1 шт., кресло преподавателя (сетка, цвет черный) – 17 шт., доска напольная мобильная белая магнитно-маркерная «Magnetoplan» 1800мм×1200мм - 1 шт., моноблок Lenovo M93Z Intel Q87 – 17 шт., плакат – 5 шт. Доступ к сети «Интернет», в электронную информационно-образовательную среду Университета.

Перечень лицензионного программного обеспечения: Microsoft Windows 7 Professional: Microsoft Open License 49379550 от 29.11.2011 (обслуживание до 2020 года).

Microsoft Office 2007 Professional Plus: Microsoft Open License 46431107 от 22.01.2010 (обслуживание до 2020 года).

CorelDRAW Graphics Suite X5 Договор №559-06/10 от 15.06.2010 «На поставку программного обеспечения» (обслуживание до 2020 года)

Autodesk product: Building Design Suite Ultimate 2016, product Key: 766H1

Cisco Packet Tracer 7.1 (свободно распространяемое ПО), Quantum GIS (свободно распространяемое ПО), Python (свободно распространяемое ПО), R (свободно распространяемое ПО), Rstudio (свободно распространяемое ПО), SMath Studio (свободно распространяемое ПО), GNU Octave (свободно распространяемое ПО), Scilab (свободно распространяемое ПО)

#### **8.3. Помещения для хранения и профилактического обслуживания оборудования:**

1. Центр новых информационных технологий и средств обучения:

Оснащенность: персональный компьютер – 2 шт. (доступ к сети «Интернет»), монитор – 4 шт.,сетевой накопитель – 1 шт.,источник бесперебойного питания – 2 шт., телевизор плазменный Panasonic – 1 шт., точка Wi-Fi – 1 шт., паяльная станция – 2 шт., дрель – 5 шт., перфоратор – 3 шт., набор инструмента – 4 шт., тестер компьютерной сети – 3 шт., баллон со сжатым газом – 1 шт., паста теплопроводная – 1 шт., пылесос – 1 шт., радиостанция – 2 шт., стол – 4 шт., тумба на колесиках – 1 шт., подставка на колесиках – 1 шт., шкаф – 5 шт., кресло – 2 шт., лестница Alve – 1 шт.

Перечень лицензионного программного обеспечения: Microsoft Windows 7 Professional (Лицензионное соглашение Microsoft Open License 60799400 от 20.08.2012)

Microsoft Office 2010 Professional Plus (Лицензионное соглашение Microsoft Open License 60799400 от 20.08.2012)

Антивирусное программное обеспечение Kaspersky Endpoint Security (Договор № Д810(223)-12/17 от 11.12.17)

2. Центр новых информационных технологий и средств обучения:

Оснащенность: стол – 5 шт., стул – 2 шт., кресло – 2 шт., шкаф – 2 шт., персональный компьютер – 2 шт. (доступ к сети «Интернет»), монитор – 2 шт., МФУ – 1 шт., тестер компьютерной сети – 1 шт., балон со сжатым газом – 1 шт., шуруповерт – 1 шт.

Перечень лицензионного программного обеспечения: Microsoft Windows 7 Professional (Лицензионное соглашение Microsoft Open License 60799400 от 20.08.2012)

Microsoft Office 2007 Professional Plus (Лицензионное соглашение Microsoft Open License 46431107 от 22.01.2010)

Антивирусное программное обеспечение Kaspersky Endpoint Security (Договор № Д810(223)-12/17 от 11.12.17)

3. Центр новых информационных технологий и средств обучения:

Оснащенность: стол – 2 шт., стуля – 4 шт., кресло – 1 шт., шкаф – 2 шт., персональный компьютер – 1 шт. (доступ к сети «Интернет»), веб-камера Logitech HD C510 – 1 шт., колонки Logitech – 1 шт., тестер компьютерной сети – 1 шт., дрель – 1 шт., телефон – 1 шт., набор ручных инструментов – 1 шт.

Перечень лицензионного программного обеспечения:Microsoft Windows 7 Professional (Лицензионное соглашение Microsoft Open License 48358058 от 11.04.2011)

Microsoft Office 2007 Professional Plus (Лицензионное соглашение Microsoft Open License 46431107 от 22.01.2010)

Антивирусное программное обеспечение Kaspersky Endpoint Security (Договор № Д810(223)-12/17 от 11.12.17)

## **8.4. Лицензионное программное обеспечение:**

1. Microsoft Windows 8 Professional (договор бессрочный ГК № 875-09/13 от 30.09.2013 «На поставку компьютерной техники»)

2. Microsoft Office 2007 Standard (договор бессрочный Microsoft Open License 42620959 от 20.08.2007)

3. Microsoft Office 2010 Professional Plus (договор бессрочный Microsoft Open License 60799400 от 20.08.2012, договор бессрочный Microsoft Open License 47665577 от 10.11.2010, договор бессрочный Microsoft Open License 49379550 от 29.11.2011)